## 1.0 Electrical Specifications

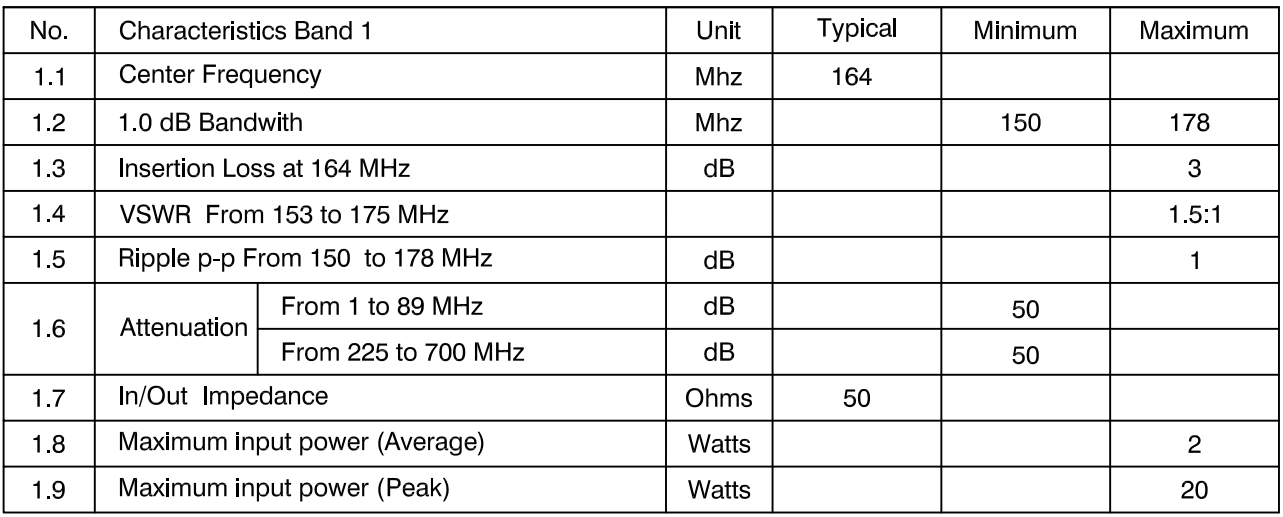

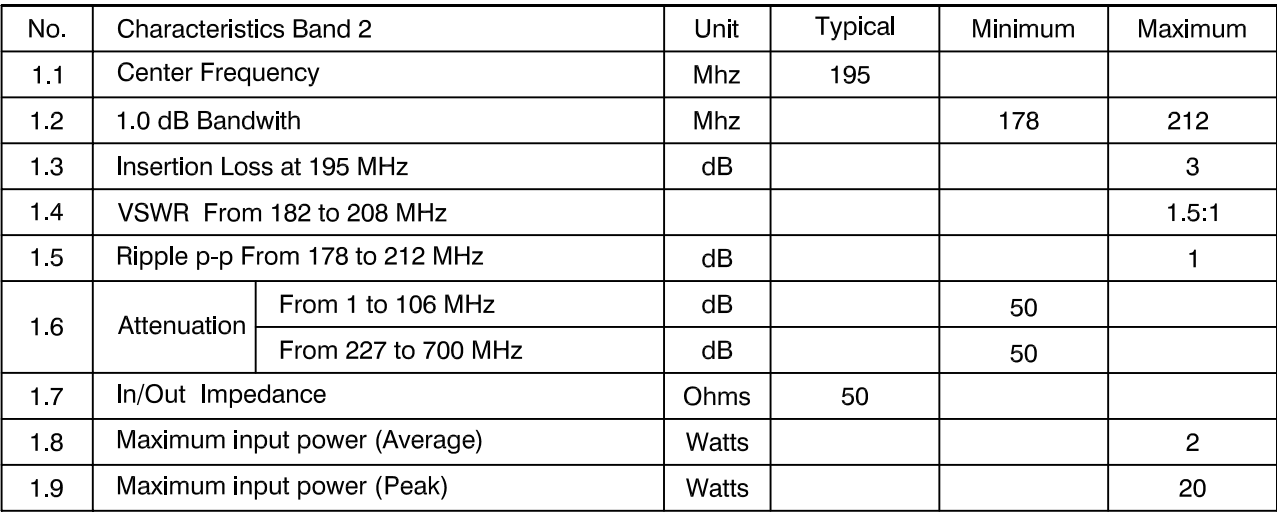

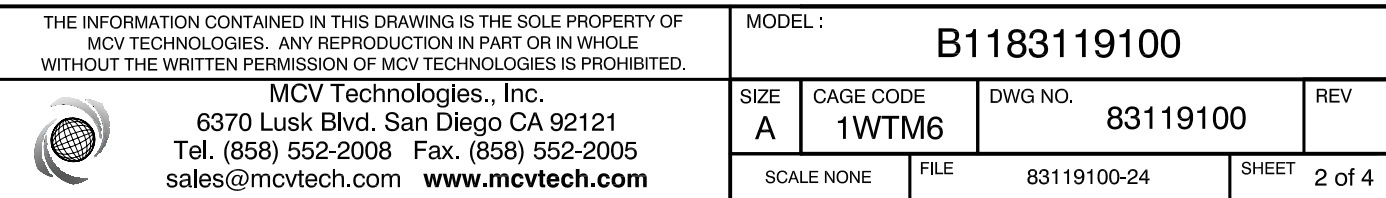

## 1.0 Electrical Specifications

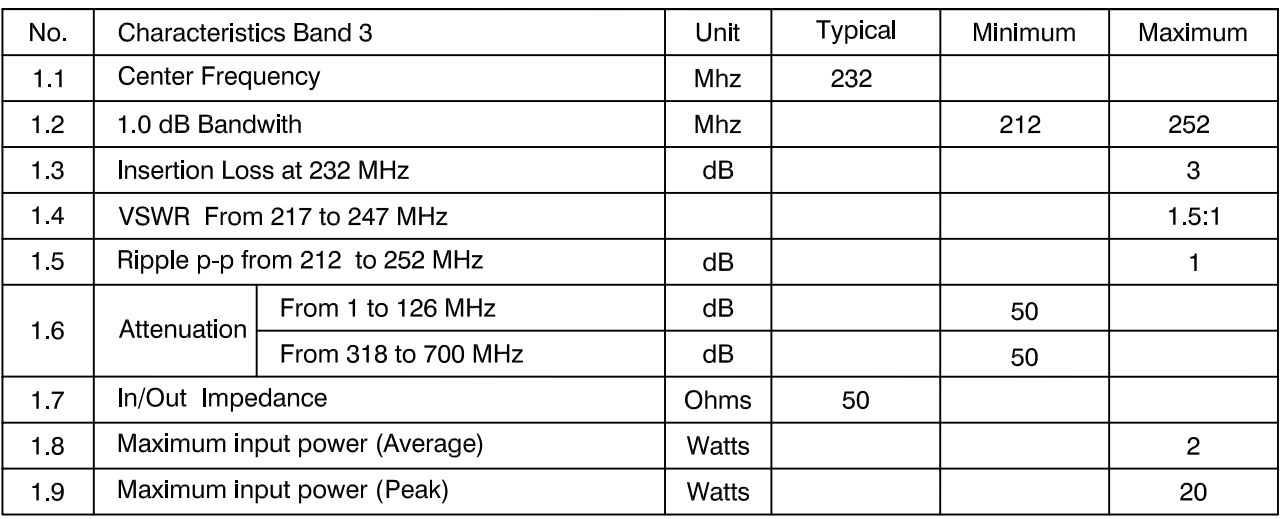

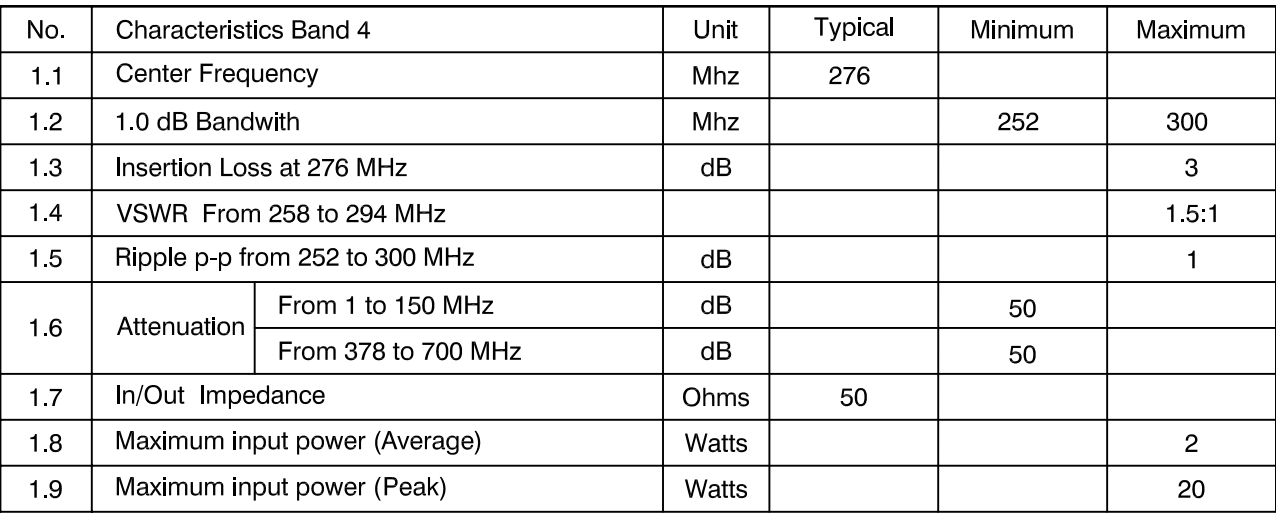

## 2.0 Environmental Specifications

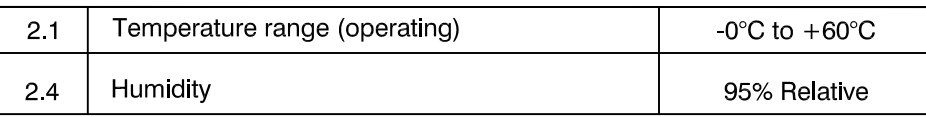

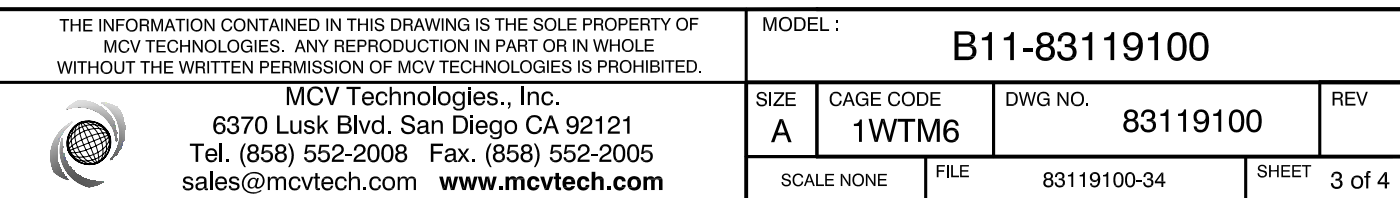

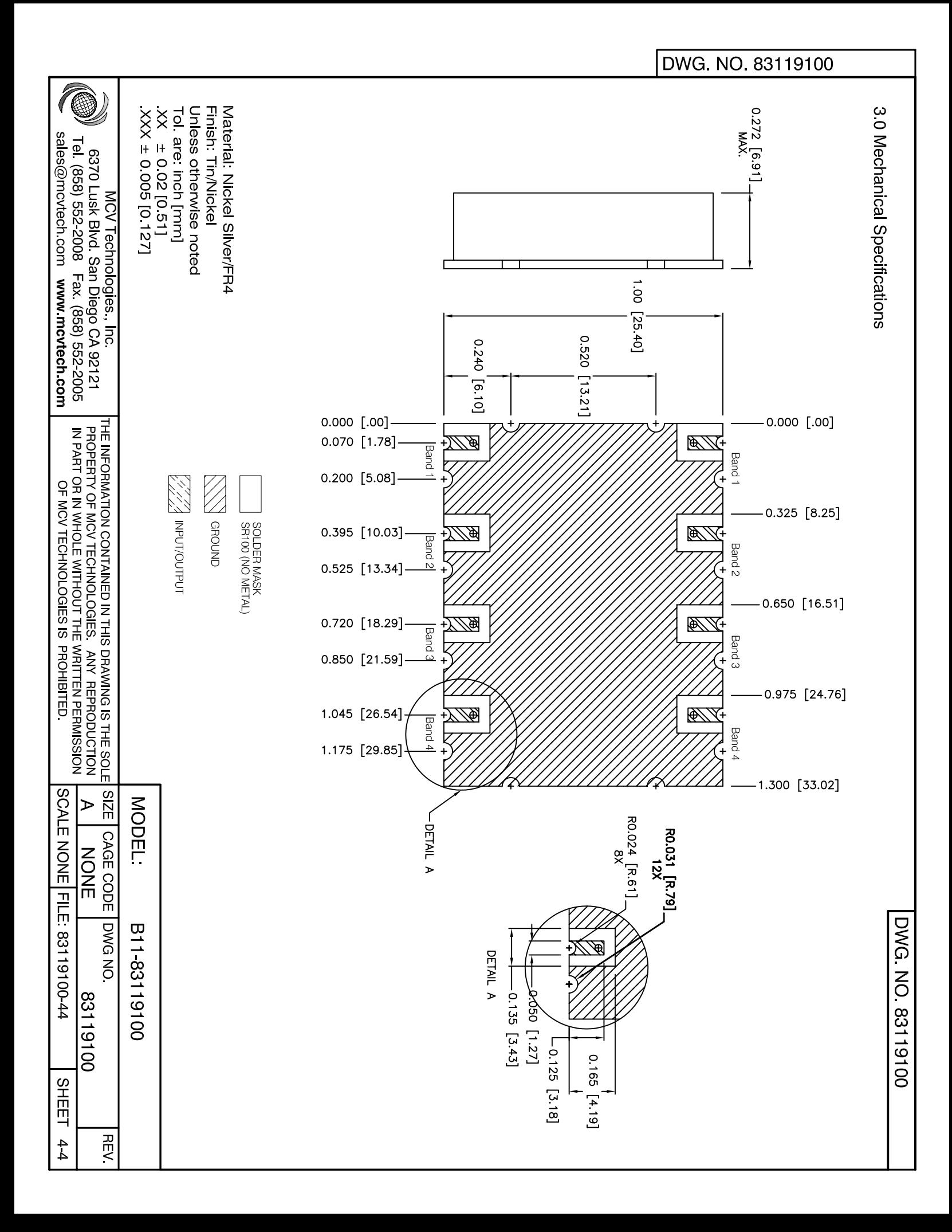

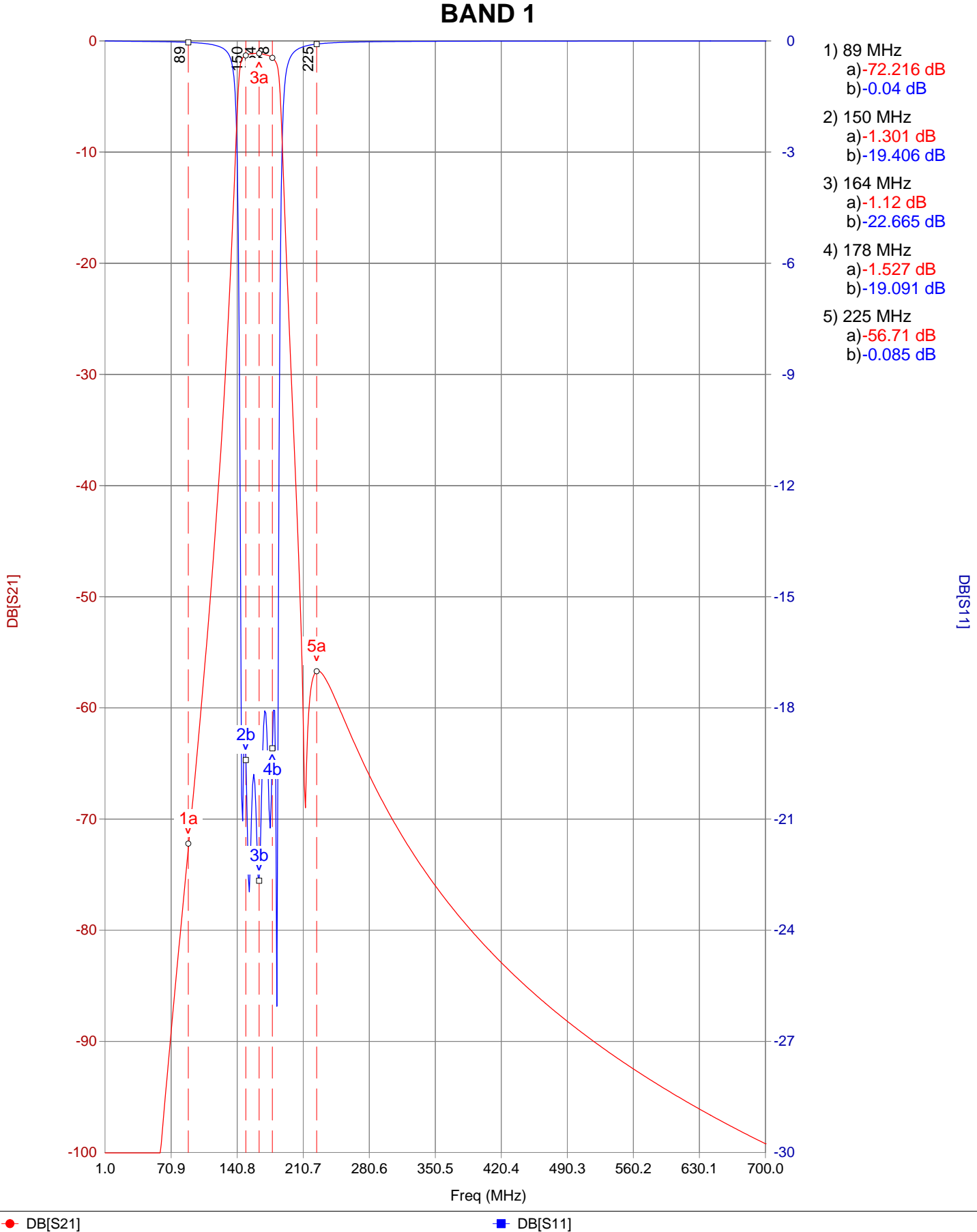

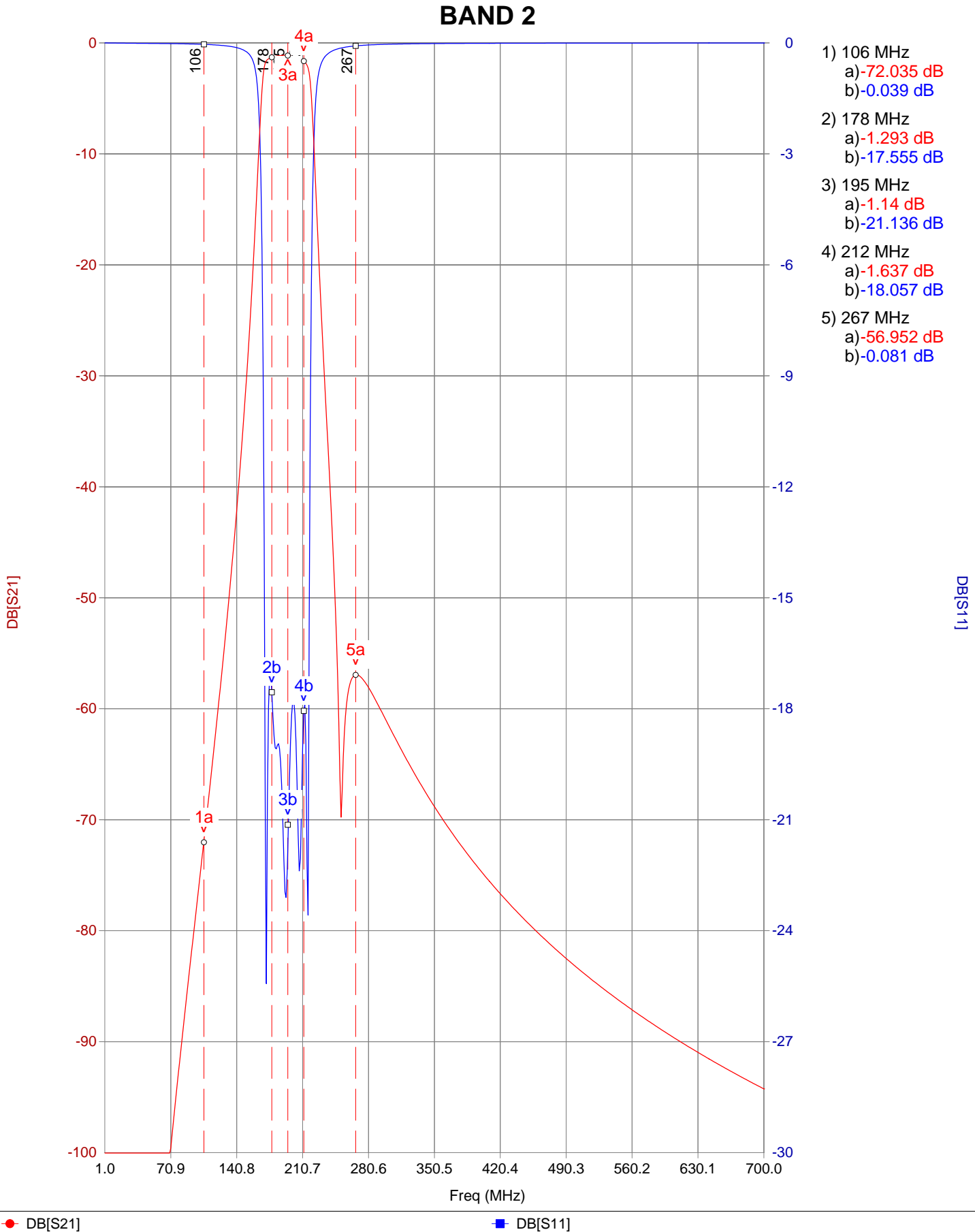

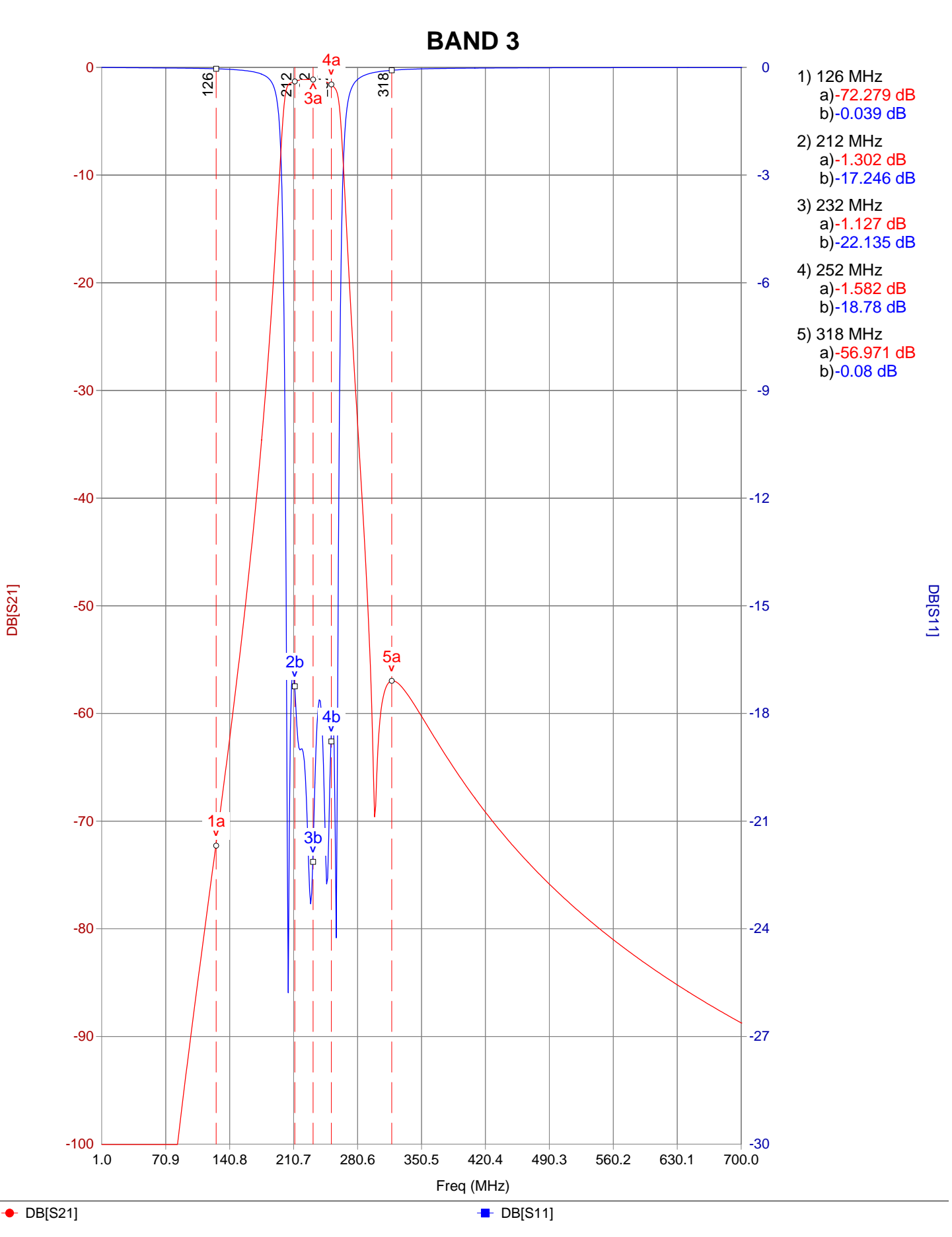

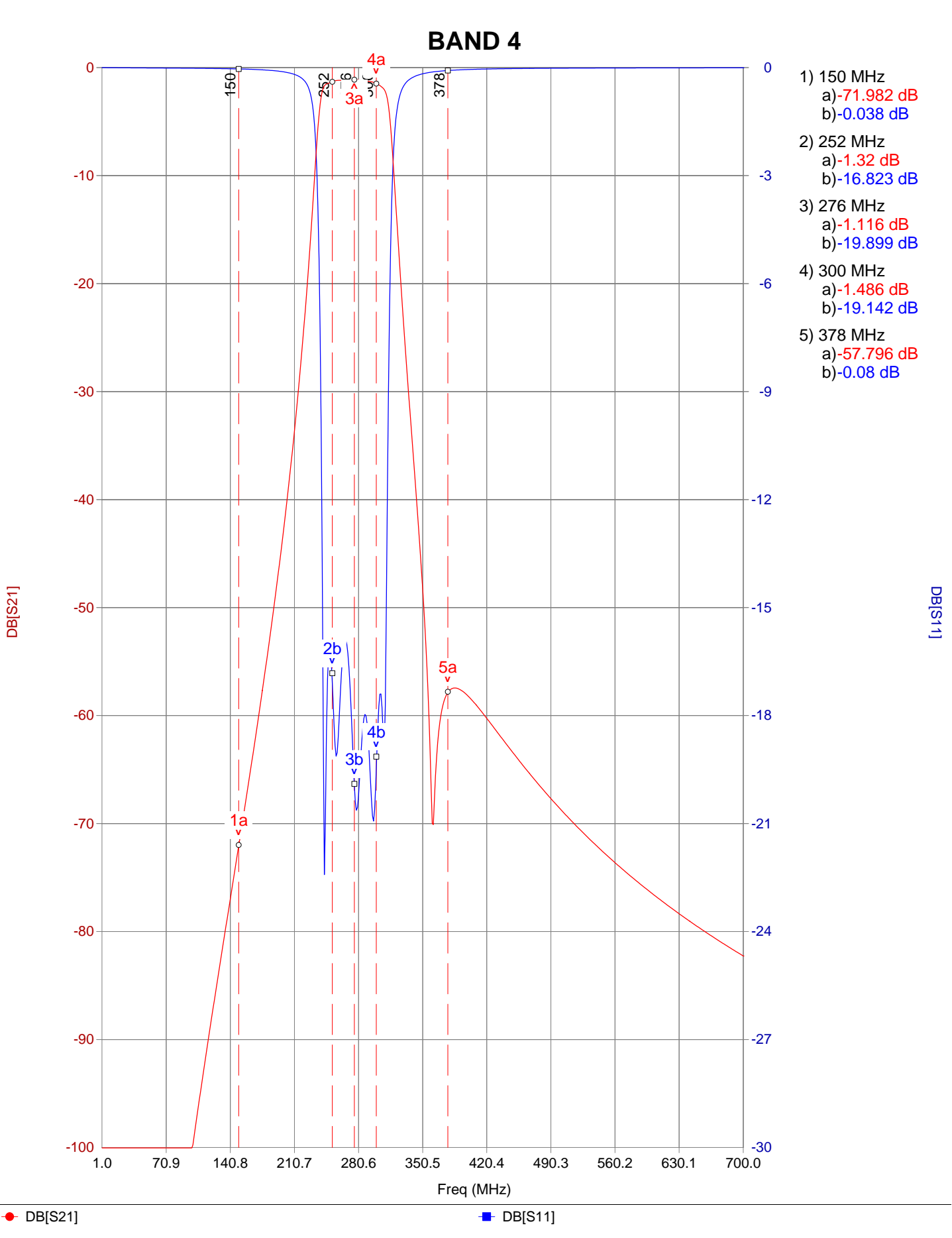